# 주제를 선정하고 주제에 적합한 레이아웃 사례를 참고하여 주제 설명 및 관련사례를 ppt로 작성

- 표지
- 주제 설명 (특징)
- 사례 조사 페이지
- 결론 페이지

### minimal PowerPoint templates

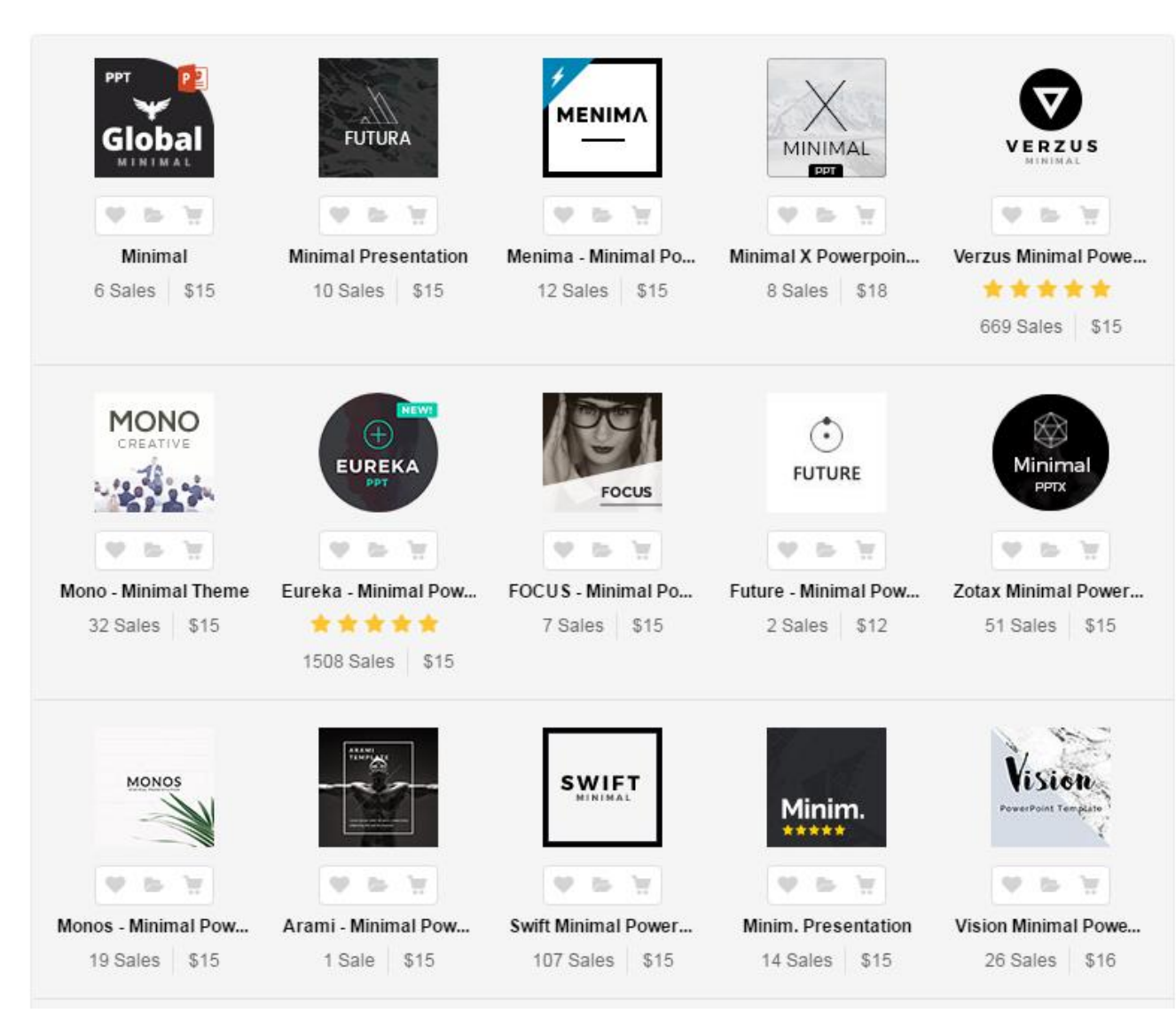

[https://graphicriver.net/category/presentation-templates/powerpoint](https://graphicriver.net/category/presentation-templates/powerpoint-templates?utf8=%E2%9C%93&term=minimal&referrer=search&view=grid)[templates?utf8=%E2%9C%93&term=minimal&referrer=search&view=grid](https://graphicriver.net/category/presentation-templates/powerpoint-templates?utf8=%E2%9C%93&term=minimal&referrer=search&view=grid)

## 레이아웃의 설정

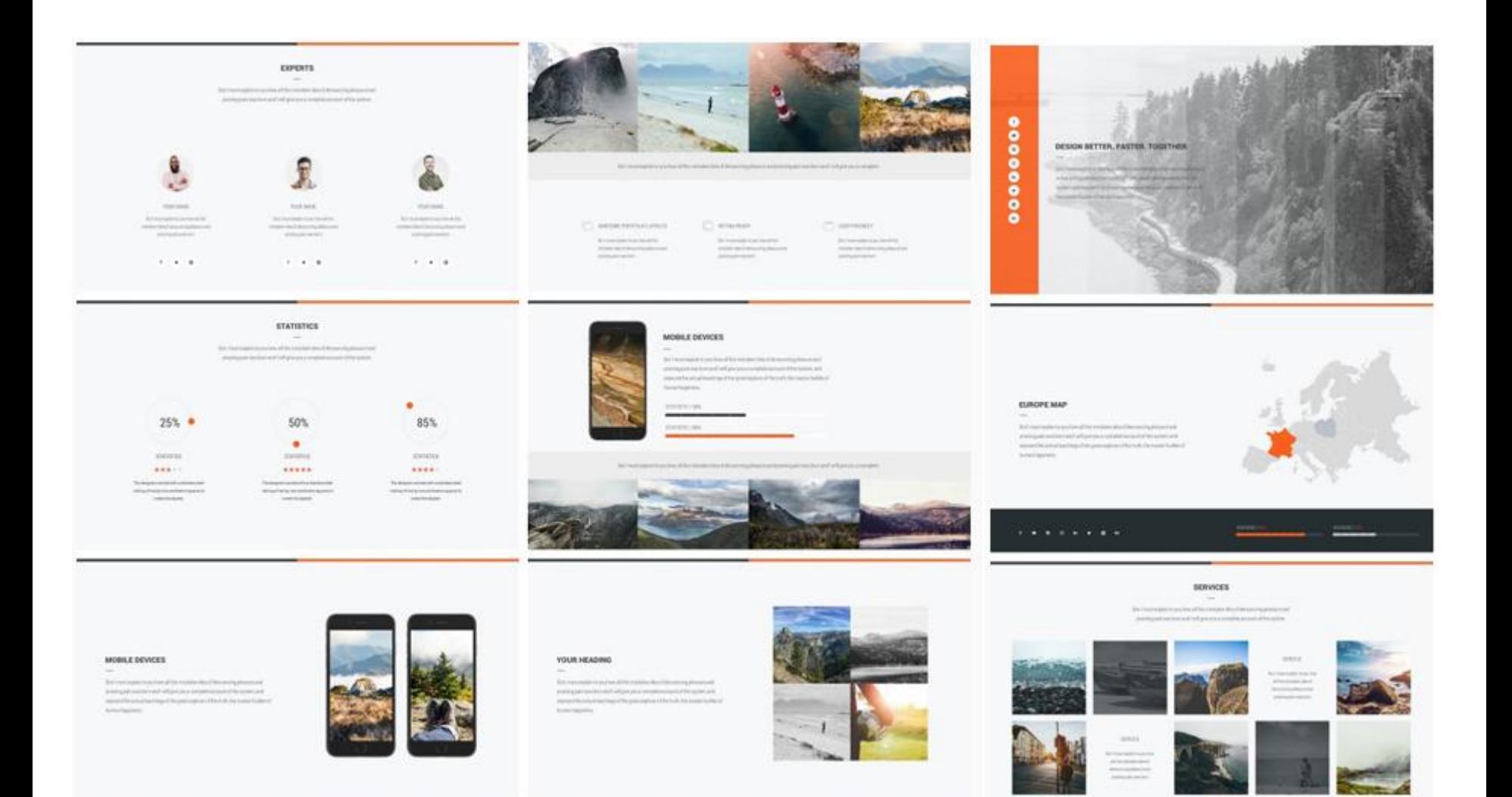

## 컬러 설정 컬러계획 세우기 포인트 컬러, 배경색, 본문

GOLD COLOR – 나눔명조 R, 8pt C:30 M:35 Y:60 K:0

WINE COLOR – 나눔명조 R, 8pt C:50 M:90 Y:70 K:5

WINE BLACK – 나눔명조 R, 8pt C:0 M:0 Y:0 K:100

### http://www.colourlovers.com

#### Google Plus by xantoniox

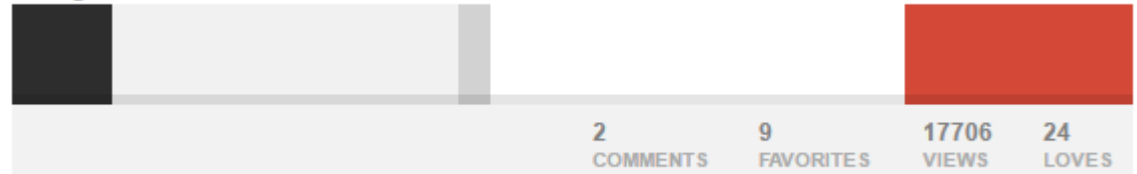

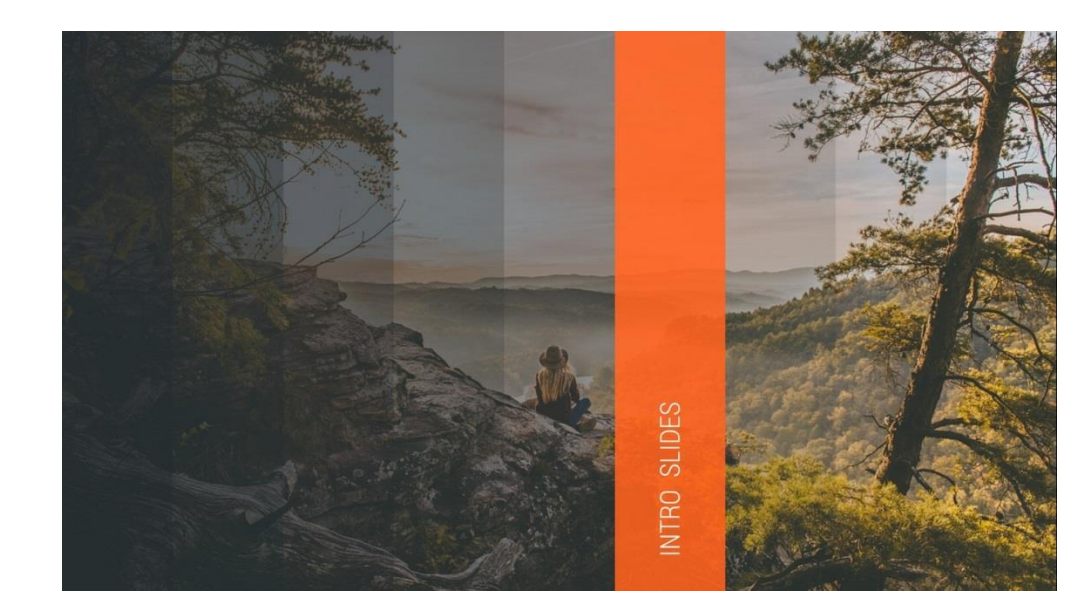

#### **WORK PROCESS**  $\overline{\phantom{m}}$

But I must explain to you how all this mistaken idea of denouncing pleasure and praising pain was born and I will give you a complete account of the system.

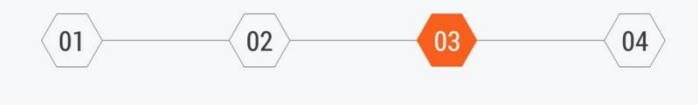

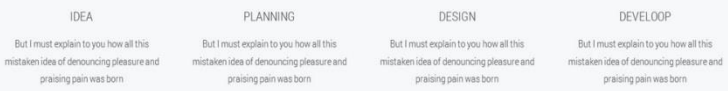

# 서체 설정

### 서체 타입 및 사이즈 설정, 제목, 부제목, 본문

#### WRITE HERE SOMETHING ABOUT

### **2 COLUMNS** + TEXT TITLE

The Universe is all of time and space and its contents. It includes planets, moons, minor planets, stars, galaxies, the contents of intergalactic space, and all matter and energy. The size of the entire Universe is unknown. The earliest scientific models of the Universe were developed by ancient Greek and Indian philosophers and were geocentric, placing the Earth at the center of the Universe

The Universe is all of time and space and its contents. It includes planets, moons, minor planets, stars, galaxies, the contents of intergalactic space, and all matter and energy. The size of the entire Universe is unknown. The earliest scientific models of the Universe were developed by ancient Greek and Indian philosophers and were geocentric, placing the Earth at the center of the Universe

https://www.fontsquirrel.com/fonts/list/hot

# **Hottest Fonts Today**

**Montserrat** 

Open Sans

**Bebas Neue** 

Julieta Ulanovsky

**Ascender Fonts** 

 $\Box \oplus \Box \Box$ 

⋤⋒⋂⋼

 $\Box \oplus \Box \Box$ 

 $\Box \oplus \Box \Box$ 

## **Montserrat AaBbCcDdEeFfGgH**

18 Styles

10 Styles

Open Sans AaBbCcDdEeFfGgHhliJ

BEBAS NEUE REGULAR ABCDEFGHIJKLMNOPOR

Raleway AaBbCcDdEeFfGgHhliJj

 $\Box \oplus \Box \Box$ Raleway The League of Moveable Type 18 Styles

Flat-it

5 Styles

# Roboto AaBbCcDdEeFfGqHhliJjKkLl

**Christian Robertson** Roboto 18 Styles **DOWNLOAD TTF** 

**DOWNLOAD TTF** 

**DOWNLOAD OTF** 

**DOWNLOAD TTF** 

**DOWNLOAD OTF (OFFSITE)** 

## 본문 다이어그램 페이지

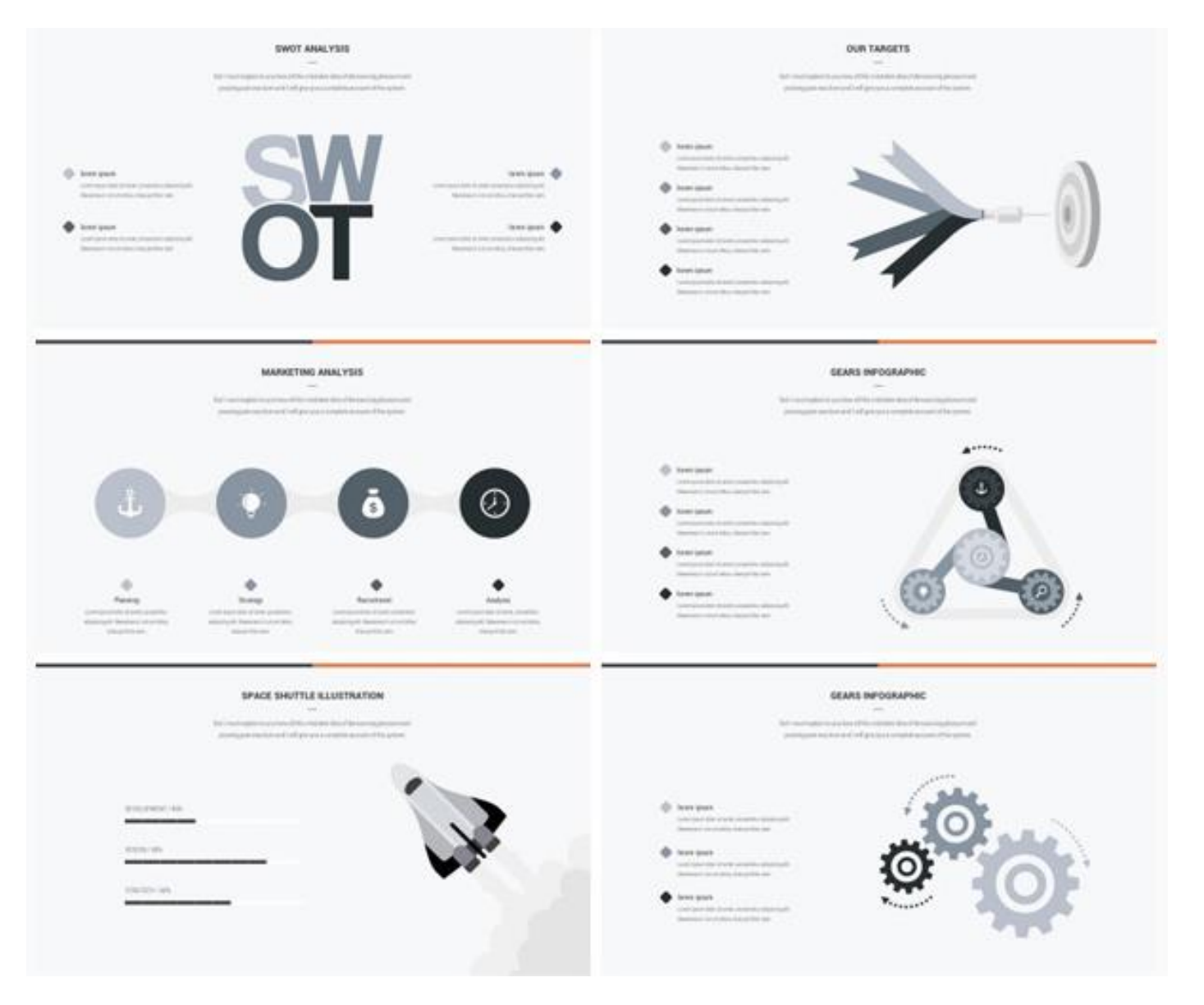

## 사례 조사 페이지

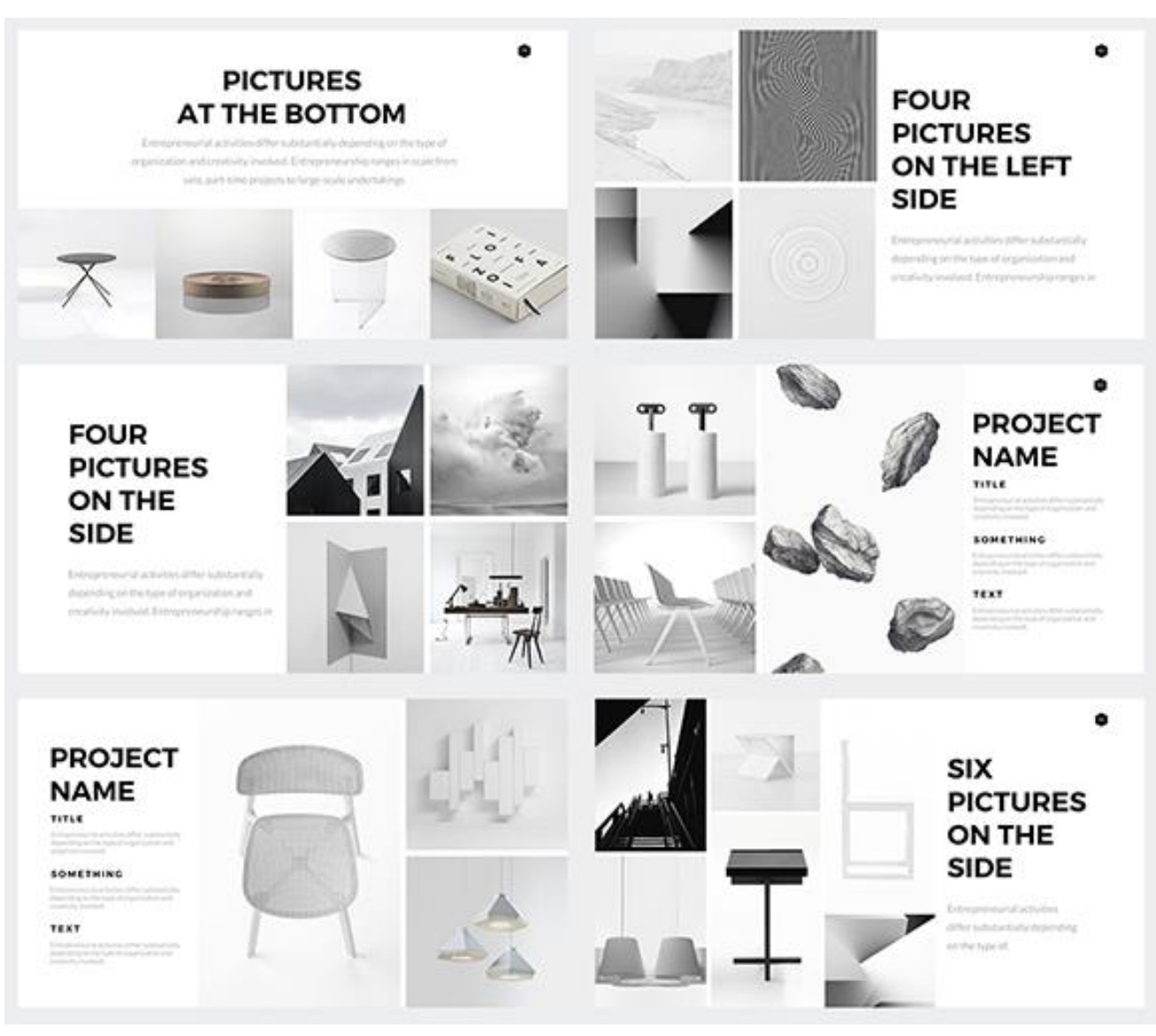

[https:](https://graphicriver.net/item/prism-minimal-powerpoint-template-builder/15509265?s_rank=29)//graphicriver.net/item/prism-minimal-powerpoint-templatebuilder/15509265?s\_rank=29